**查找上市公司年报-股识吧** ●---------------------------- 年报下载 ----------------------------【】金融界,有1994  $\text{txt}$  \* //\*jrj\*.cn/ 露网站,年报只有最近3年的\*://\*cninfo\*.cn/default.htm【】和讯报表库\*://datainf o.stock.hexun\*/Statement/statement\_Profession.aspx \* //\*szse.cn/main/marketdata/Catalog\_1110.aspx \* //\*sse\*.cn/sseportal/ps/zhs/home.shtml

**证监会上市公司定期报告怎么查…如何在证券交易所官网**

\*: $\frac{1}{2}$  //\*cnlist\*/

Adobe AcrobatReader .PDF

 $\leftarrow$  and  $\leftarrow$  and  $\leftarrow$  and  $\leftarrow$ 

担保数额占净资产的比例不要超过10%。

--确认上市公司上市的是上海证券交易所还是深圳证券交易--打开相应证券所网站

 $($ 

 $\overline{\phantom{a}}$ 

 $\alpha$  and  $\beta$ 

 $\begin{array}{cccccc} * & \text{//*sse*}.\text{cn/} & & & * & \text{//*sze}.\text{cn/} \\ \text{...} & \text{...} & \text{...} & \text{...} & \text{...} \end{array}$ 菜单栏里选择"披露",点击"定期报告"。

上市公司信息披露的报纸或刊物包括"七报一刊",分别是:《中国证券报》、《

 $\alpha$ 

 $\alpha$  and  $\alpha$  or  $\alpha$ 

 $\frac{u}{c}$ 

 $\alpha$ , we are the conduction of  $\alpha$ 

 $\frac{a}{a}$ ,  $\frac{a}{b}$ ,  $\frac{a}{c}$ 

 $\ldots$  , and  $\ldots$ 

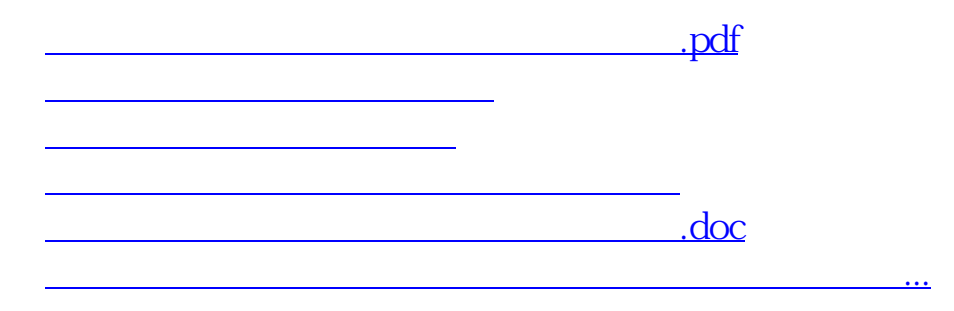

确认上市公司上市的是上海证券交易所还是深圳证券交易--打开相应证券所网站—

<https://www.gupiaozhishiba.com/chapter/26900058.html>